# CoCo~123

A GLENSIDE PUBLICATION SINCE 1981

#### SPRING 1991 CoCo~123 Soon To Change Editors!!

CoCo-123 Press Association

Glendale Heights, Illinois

#### MEMORY MAP

| ROUTINES                          |                 | ADDRESS |
|-----------------------------------|-----------------|---------|
|                                   |                 |         |
| Glenside Officers                 |                 |         |
| CoCo~1 <sub>2</sub> 3 Information | • • • • • • • • | 2       |
| CoCo~123 NEWS Contributions       |                 | 2       |
| CoCo~123 NEWSLETTER EXCHANGE      |                 | 2       |
| Contributors to this Issue        |                 | 2       |
| Club Meetings                     |                 | 2       |
| The PRESIDENTS PLATEN             |                 |         |
| Trea\$ury Note\$                  |                 | 4       |
| Secretary's NotePad               |                 |         |
| SYSOP's Twisted Pair              |                 | 5       |
| NEWS ITEMS                        |                 |         |
| Articles:                         |                 |         |
| RainbowFest Impressions           |                 | 8       |
| For EVERYONE with OS-9!!!         |                 |         |
| Ads                               |                 |         |
| AND NOW A WORD FROM OUR VENDERS!  |                 |         |

#### GLENSIDE CLUB OFFICERS

Here is the list of 1991 club officers and how to contact them. The club has four strong SIGS, Tandy Color Computer 1, 2, 3 and OS-9. If you have questions concerning these computers or OS-9 call one of the officers. Area code C=312, S=708.

| POSITION       | NAME            | PHONE     | PRIMARY FUNCTION       |
|----------------|-----------------|-----------|------------------------|
|                |                 |           |                        |
| President      | Tony Pordaza    | S428-3576 | The buck stops here    |
| Vice-President | Len Zielinski   | S967-8791 | Meeting Planning, etc. |
| Secretary      | Howard Luckey   | S747-0117 | Records and Reporting  |
| Treasurer      | Geo Schneewiess | C376-0126 | Dues and Purchasing    |
| Editor         | Dave Barnes     | S820-3920 | Newsletter coordinator |
| ==GATOR==      | Bob Swoger      | S576-8068 | Newsletter Exchange    |
|                |                 |           |                        |

Copyright (C) 1991 Glenside Color Computer Club of Illinois

CoCo-123

Volume XI, Number 1

Spring 1991

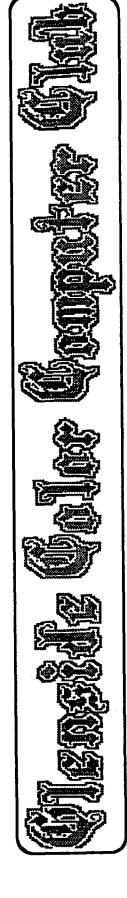

#### CoCo-123 Information

------

CoCo~123 is the newsletter of the Glenside Color Computer Club of Illinois. We are committed to put out at least four newsletters a year. For an annual fee of \$12.00 you can become a GCCC member with full membership privileges. Send your dues to:

GEORGE SCHNEEWEISS 2801 S KILBOURN AVE CHICAGO IL 60623-4213

Articles appearing in this newsletter can be obtained by downloading this newsletter from our GLENSIDE WEST BBS. You may reprint it using this means if you wish.

#### CoCo-123 CONTRIBUTIONS \_\_\_\_\_\_

If you would like to contribute an article to the newsletter, upload a file to GLENSIDE WEST called GLENSIDE.ART . If you have an AD for the BBS and newsletter UPLOAD a file called COMPUTER.ADS. If you have NEWS to POST about your group, UPLOAD a file called POST.NWS.

These files are gathered by the BBS computer and downloaded to the editor. If you need help contact the SYSOP by E-MAIL, mail, in person, or by phone:

DAVE BARNES 37218 N FAIRVIEW LN LAKE VILLA IL 60046

It is preferred that you call: H708/587-9820 or BBS708/587-9837

#### CoCo-123 NEWSLETTER EXCHANGE \_\_\_\_\_

The Glenside Color Computer Club of Illinois is pleased to exchange newsletters with other Color Computer user groups at no charge. Send your newsletter to:

GLENSIDE WEST SYSOP BOB SWOGER 613 PARKSIDE CIRCLE STREAMWOOD IL 60107-1647 If you desire to reprint any articles that appear here, please provide credit to the author and this newsletter.

We encourage your user group to copy this newsletter and distribute it at your regular meetings to your members free of any charge as we believe that this will encourage better meeting attendance. If you are a user group that feels as we do, please let us know in your newsletter so that we might do this for our members and keep our attendance up.

#### CONTRIBUTORS TO THIS ISSUE \_\_\_\_\_

Howard Luckey Tony Podraza George Schneeweiss Bob Swoger, K9WVY

#### CLUB MEETINGS

\_\_\_\_\_ The Glenside Color Computer Club meets on the second Thursday of each month, from 7 - 9 PM, at the Glendale Heights Public Library. Further info can be obtained from Tony Podraza at home 708-428-3576.

#### FUTURE MEETING DATES:

MAY 9, 1991 JUNE 13, 1991 JULY 11, 1991 AUGUST 8, 1991 SEPTEMBER 12, 1991

A social get-together always occurs afterward at the Springdale Restaurant.

#### THE PRESIDENTS PLATEN \_\_\_\_\_

Ed's leaving marks a new era for us here at Glenside. There is a comfortable feeling of the familiar, yet the strange aura of the unknown, the un-explained. A few of the faces that have been in the forefront are now beginning to take on a less prominent, but no less supportive, position.

George Schneeweiss has recently 2 been elected to the office of Treasurer and is tackling that responsibility with all the vigor of Mike Singletary.

Dave Barnes, with some of the uproar of moving to a new home behind him, has volunteered to some of take on the responsibilities of newsletter editor, as long as he receives support from the rest of us [INPUT! Johnny 5 needs more INPUT!] and an occasional helping hand from the man who personally put at least one Glenside Newsletter into the hands of every RainbowFest attendee (well . . . it sure seemed like it.)

You will note changes in the club meetings, format of the newsletter in the future, the the advertising support . . . BUT THE CONTENT WILL BE JUST AS INFORMATIVE, JUST AS RELEVENT, JUST AS . . . well, you get the picture; We are still the old Glenside and we will continue in the tradition of giving our members the best support that they can get IF NOT BETTER!

It is no secret that the whole is greater than the sum of its parts, for we all contribute to the 'whole' of Glenside; and we are the richer for it. Indeed, the entire CoCo Community has contributed to the unravelling of the secrets of Tandy's CoCo.

Now, perhaps Tandy's best kept secret is that of the availability of discontinued software. There have been quite a few people that have asked me if I have seen this or that software in any of the stores that I have recently visited.

Of course, the software in question has been out of the catalog for over a year, and is not something that Everyman would want, but is desirable to those few diehards, anyway. The fact that the item has been pulled indicates that the nationwide sales were not high enough to warrant continued support in the national publication, i.e. the catalog, where each line of advertising is equal to a certain

percentage of the total investment required for such a publication.

This is not to mention that if it is in the catalog, average person will assume that the item is immediately available in the stores, or at most two days away by delivery. This being the case, when the return on investment of hundreds copies of a program (perhaps even thousands of copies) falls below a predetermined profit level, the active support and supply will be cut off and the remaining inventory is priced below cost in order to "get it books", off the meaning, current inventory.

However, this does not mean that the items cease to exist. Any item that is copyrighted will remain in the company's archives until that copyright runs out. Now, enter the person who wants a legitimate copy of the program. How can he acquire it? (This is not a test, just a rhetorical question.) It seems the some of the good people in the Fort Worth area have provided for just such an eventuality.

Enter Software Assembly Consumer Mail departments of Tandy Corporation/Radio Shack. Through these arms such exotic items as catalog number 26-3032 may be ordered. Just what is that? Ask any OS9 Level 2 user what the catalog number of the Development System is. Ask him if he has his copy? If not, tell him what you have just read and have him ask friendly Tandy store manager to call Software Assembly pricing of the photocopied manual and a copy of the disk. It may not look like mass-produced item that originally listed, but it will be a legit copy, and chances are that it will not cost as much as it used to.

Give it a try, but ask for prices before ordering. In fact, ask for pricing from a couple of different stores; you

may get a better dollar figure.

Want to call Tandy yourself? Okay, here are the numbers:

Tandy Consumer Service 1-817-390-3011

Tandy Software Assembly 1-817-336-1330

Good luck in your search.

Tony Podraza, President Glenside Color Computer Club

#### TREASURY NOTES

As of 5/9/91 the balance in the checking account is \$914.71 The balance in the savings account is \$56.84 for a total of \$971.55.

The current paid membership stands at 101.

For the year 1991 forward, please be ready to include your ZIP+4 code when you renew your membership. It will speed up the mailing of notices and newsletters. Thank you!

George Schneeweiss, Treasurer Glenside Color Computer Club

#### SECRETARY'S NOTEPAD

#### MARCH MEETING

Tony opened the meeting at 7:48PM, and started with the following items of old business:

1. The latest newsletter was available, volume x, Number 4 for the winter of 1990. Paid members at the meeting picked up their copies and the rest will be mailed. I think this gets us pretty well caught up to date for issuing newsletters and completes four issue set for 1990. Bob Swoger does a lot of work getting information to print and putting the newsletter together and I think he does a mighty fine job.

Thank you Bob.

2. Tony announced that the

club had received the antipiracy agreement forms from The
Rainbow. The club will submit
these forms. Once The Rainbow
gets these forms the name of
the club will be listed in the
magazine. Tony wants everyone
to understand that the club
will be committed to an antipiracy policy and that all
members should do their best to
follow it.

3. There was some discussion of the up coming RainbowFest on April 26, 27 and 28: the club has a good price on the tickets for the weekend, \$6.00 instead of \$9.00 or \$7.00 for one day, the club may offer a rebate on the breakfast tickets, the club wants members to sign up to work the booth especially on the first night, and there was an example of a trifold to be available to hand out from the booth. At the the last meeting Tony had initiated a trifold contest. Only one was submitted it being done by Dave Barnes, Sysop of the Glenside BBS, and a very nice one it is. Thank you Dave.

So much for old business, one item of new business was the announcement of a new phone number for the Glenside BBS starting on March 26, 1991, 708-587-9837.

Tony made announcements about products available at reduced prices: pal chips for \$7.52 plus tax and shipping, the development system for the club price of \$40.00 versus the regular price of \$99.95, and OS-9 Level-II for \$19.95 at the outlet store. (There are hints that Tandy will be having some very low prices at the Rainbowfest.)

Ed Hathaway announced a going away, good-bye, thank you for everything party for Friday April 5, 1991 from 4-8PM. He had tickets available at the meeting. I hate to see Ed leave and at the same time I wish him and his family great success.

Eddie Kuns flashed his empty CoCo3 case. It is going to be

his extended keyboard on his computer which he has put into a tower. At the next meeting he is suppose to bring his work in and show it to us.

The meeting finished with two demos. One was a demo of the MM/1. As mentioned above Eddie and Paul had taken the computer with them so this time things were a little more prepared. The graphics was a little smoother, and they even had some sound.

The other demo was done by Tony and he demo-ed a program called snap. This is a disk editor that runs under RS-DOS and it can be used to modify programs or to correct disk errors. This might be a good program to add to our library because it is a shareware program.

Howard Luckey, Secretary Glenside Color Computer Club

#### SYSOP'S TWISTED PAIR

!!! REMEMBER !!! We now have 4 24 hour BBSs and encourage you to exchange mail and contribute to the Download Section. Use it and have fun!

\*\*\*\*\*\*\* PinBall Haven BBS \* 708-428-8445 S&V BBS 708-352-0948 GLENSIDE EAST BBS 312/745-1387 GLENSIDE WEST BBS 708/576-7072 Type at the > prompt: \* MOTOROLA then GUEST \* BYE to log out \* Commands are: DIR, TYPE, \* UPLOAD filename.type \* DOWNLOAD filename.type \* \*\*\*\*\*\*\*\*

#### NEWS ITEMS

#### OS9 USER'S GROUP

The OS9 user's group meets on the fourth Thursday each month, from 7 - 9 PM, at the home of:

#### Paul Jerkatis 341 Newberry Ave LaGrange Park IL

Further information can he obtained from Paul at: Home (708-579-1314) or BBS (788 - 352 - 0948)

#### FEBRUARY MEETING

This was our first meeting at our new meeting place, the home of Paul Jerkatis, and five of us including Paul attended. In addition to myself there was George and two newcomers, Joel Hesberg and David Taylor. I hope the newcomers will continue to come to meeting, and that others will also join

At first I had some reservations about meeting in a private home because in my mind it just seems more right for a club to meet in a meeting place. In this case, however, I think there is an advantage to meeting in Paul's house because he has a real nice system set up, he knows a lot about using OS-9, and as the Sysop of S&V BBS he has a lot of knowledge about communicating with a modem. I look forward to meeting there as long as it is convenient for Paul and the club.

One topic George brought up was the trouble using dsave especially to transfer directories and files from a smaller disk to a larger one, say from a 35 track disk to a directories and files from a say from a 35 track disk to a 40 track one. I agree with him. When I started OS-9 I had that same problem and after awhile I did learn how to do it. However, later I got a program called dircopy which makes the whole thing a lot easier. Dircopy has some nice features to it. For example, if you wanted to transfer files from a 35 track disk /d0 to a 40 track (or larger) disk /dl you would type in 'dircopy /d0 /dl d' and all of the files would be copied including subdirectories. Other capabilities of dircopy include overwriting 5 old files, sorting files,

confirming, replacing old files with new, updating files's owner number and date of creation, and an interactive mode. It's a really nice utility.

Another topic dealt with deleting files and directories. We learned that if you want to delete a file use the command del and the path to the file such as del /dl/sys/file. If you want to delete a directory use the command deldir and the path to directory you want deleted. If your directory has subdirectories deldir will go to the deepest one to start. For each directory it will stop and ask if you want it deleted, listed, or do you want to quit. This is a safe- guard to give you a chance to reconsider because deldir will delete all of the files in the directory before it deletes it.

One thing I learned was that you can leave out of the boot file all of the modules that you wont be using such as modpak, Ml, and Tl if you don't have the Tandy modem pak. We also had a discussion about Paul's BBS and the network he is a part of. I have read about networks in magazine articles and I know that if you are on a network you can send and receive messages and news from all over the country possibly the world. Paul talked about the root, the parent, how to address messages, how the messages are passed through the system, how he communicates with a system in California called Zog, and how he has his computer and board set up to send and receive messages at 4:00 o'clock in the morning so as to get the cheapest telephone rates. I find all of this very interesting and want to know more about it, and when I learn more I will write about it.

Paul told an interesting story about how he had transposed a couple of numbers on a phone number and some women out west some place got about 5 or 6 calls, one after the other,

before the his system aborted.

Along with the general socializing during the evening Paul began to help David to get started with OS-9. He was having a problem with booting up with one of his disks. Paul began to go through the step to make a bootable disk and making comments as he went along about what to do.

I enjoyed the meeting very much and I am looking forward to the next meeting on March 28, 1991 (the meetings are on the forth Thursday of the month from 7:00 PM to ?PM). I thank Paul for having the meeting and doing fine job of running it. If you want to meet some very fine people (many are very good with OS-9), and want to enjoy learning/teaching - teaching/learning about OS-9 then plan to join us.

#### MARCH MEETING

This was one of our best meetings of the year. Counting Paul there were nine of us attending. We covered a lot of materiel and had a nice social activity after the meeting.

One of the activities was a demo by Paul of a program called tshell. This is program that does a lot of the same stuff that gshell does under multi-view except it is all done in text mode. Paul put it through some of its features showing how you can change its appearance on the screen, how you can set up your printer so as to format the text file output from the computer, how you can set it up so that you can have certain programs in the environment ready to run when you want them, etc.

The program was developed by Alan Sheltra of AniMajik Productions and the price is \$39.95 if ordered from them or \$29.95 if downloaded from them. Even though Paul had an address and phone number he wasn't sure it was correct so I will leave that information for another time. One purpose of a program

like this is to increase a persons productivity by having the shell do a lot of the work instead of having to type everything in on the command line. It might be very nice to help a person just starting OS-9.

One of the activities of the evening was based on a most important reason for users groups. Gene Brooks was there with his son Dan, and Gene wanted some help patching Tandy's OS-9 Profile to work on Level-II. Gene had downloaded a patch program from the Glenside BBS and was having some trouble getting it to work. After putting profile and the patch programs on his computer Paul begin to have a problem, and when he did a listing of the basic09 patch program he found that the keyword DIM misspelled. Once that was taken care of things started moving along, and according to Gene we had gotten farther than he had ever done so far. Paul wasn't able to complete the patch, however, it seems that a module needed by profile was missing. At this point Gene was satisfied because he had a good place to start from.

After our work with patching profile Carl Boll showed us the Marty Goodman hardware hack to modify the Tandy modem pak into a RS232 pak. He had a kit and a completely modified modem pak. I think the kits will be priced in the middle twenties and the completed job will be in the middle forties. This could be a way for someone to get relatively inexpensive RS232 pak especially if you already own a direct modem pak which can only go up to 300 baud. Otherwise Tandy is selling the modem paks for \$10.00 or less. Remember with the RS232 pak you will need to have a modem.

The last event of the evening before going out for refreshments was a demo of the zmodem protocol developed for the CoCo under OS-9. It is one of those things that people said couldn't be done and again

somebody has done it. Paul called a unix board in the area and began to download a file.

The difference between zmodem and xmodem, ymodem and maybe some other protocols is that it sends data in a stream until the end of the file or until there is an error and if there is an error it checks and corrects the error where it occur in the file and then goes on. On the other hand the X and Y protocols send data packets and checks each packet for errors before going on. The Z protocol should be a lot faster then the other two and this could save a lot of time for big files. When I learn more I will let you know.

I really enjoyed the meeting and I am looking forward to the next one. Remember we meet on the fourth Thursday of the month which means our next meeting is on April 25, 1991 from 7:30 to 9:?? PM at Pauls house. Call 708-579-1314 for more information.

#### APRIL MEETING

There was no meeting this month.

#### COOK COUNTY CLUB

-----

Meetings on the forth Wednesday of the month in the Park Forest Library 7:00 to 9:00 PM

#### MARCH MEETING

Boy, this was some meeting! Mary Kay Weglein from Interactive Media System (IMS) was to attend and bring a MM/1 with for demonstration purposes, and we had the biggest winter storm of the year or any of the last few years.

Mary Kay planned to arrive at the Park Forest library around 6:30PM because she had not had time to work with the computer and to run the demo programs. Getting there early would have given her and me time to set the system up and to become familiar with running it and the demonstration programs.

•

Hey! I got there by 6:30. Of course I had to drive only a few blocks whereas Mary Kay was driving from somewhere around Wrigley Field, and she was new to Chicago, and she was driving through the big snow storm.

She did finally arrive and we rushed around to get equipment into the meeting room and set up to run. I want to thank Jack and all of the others who helped us get started. Once things were set up Mary Kay called Paul Ward who was in or near Washington DC. The only pay phone available is the one just outside the entrance to the library. Because Mary doesn't know that much about running OS-9 she asked me to talk to Paul. Boy! there was something to enjoy, standing out in the blowing snow and talking on the phone. Besides, there must of been a connection because I had to really concentrate to Paul. Later the library gave us permission to use one of their phones as long as Paul was going to pay the bill.

Paul gave me some instructions and I went back to the meeting to get things started. At the time I thought I could handle running OS-9 because I have been working with it on my CoCo for a few years now. It didn't take me long to find out that I was out of my league as far as using OS9/68K (OSK). I did make some feeble attempts to get things started and made a some progress but mostly I began to sweat.

About this time I went to talk to Paul again and when I got back Paul Jerkatis, Sysop of the S and V BBS and acting president of the Chicago OS9 Users Group, was working the keyboard. I began to be very happy about that because he knows a lot more about OS9 than I do, and he knows something about about running OSK. We did get some of the demos running and saw some pretty good graphics, and that was about it for the MM/1 part of the

meeting.

All the while people were talking, socializing, drinking coffee and so forth. We did announce that RainbowFest tickets were available through the Glenside Club for a discount price of \$6.00 for the weekend and sold five that night. Since then I have called the other members of the club and have had a very high percentage of sales. I am looking forward to the Fest on April 26, 27 and 28.

counted seventeen people attending which I think is pretty good considering weather conditions. I want to thank everyone who did come especially Tony Podraza, president of the Glenside Club, Ed Hathaway, owner of Second City Software, and Eddie Kuns, OS-9 Sig Database Manager on Delphi and author of KBCom. Ed took some video of the MM/1 running and later he took the machine to be returned to Kevin Pease the designer. Before the machine was returned, however, Eddie and Paul had a chance to work with it at home, and at the Glenside meeting that same week there was another demo of it. That demo was a little more organized because they had time to get things set up right.

That's it for the March meeting. Please plan to attend the April 9 meeting and find out more about the modem pak hack.

#### ARTICLES

#### FEST IMPRESSIONS

by Howard Luckey

I want to mention some of the good things about the Fest. One of the nicest thing was the awarding of a plaque to Ed Hathaway by the Glenside Club for all that he has done for the club over the years. According to Ed he was totally surprised and that makes it all the nicer. I want to thank

Len Zielinski for what he did. Apparently he took the initiative and carried through to get the plaque made and delivered. Along the same line were the awards given to Lonny Falk, Dr. Marty Goodman, Cray Augsburg, and Ira Barsky for all they have done over the years for the CoCo community. The awards were Fest cups provided by Carl Boll and presented by Tony. Tony made very nice presentations.

#### For EVERYONE with OS9!!!

This is intended to be used as a guide for those folks who are wondering just what revisions/repairs/modifications have been made to various parts of OS9 and the standard set of utilities.

Also, there have been patches to many of the applications that were sold by TANDY that make them able to function under OS9 Level-2. These will be grouped with the patches for proper HARD DRIVE operation.

The sections will be divided up into groups like:

SYSTEM
OS9UTILS
NEWUTILS
OS9APPS
NEWAPPS
TOYS
TELECOM
PROGRAMMER

The files IPATCH and MODPATCH will be needed to do these patches. IPATCH can be found on almost any BBS/SYSTEM (DELPHI/CIS). IPATCH was created by Bruce Istead.

The files CRC is given so you can check if this is the one you have now!

In all cases, the CRC is AFTER the patch(es) have been installed.

SYSTEM:

CLOCK - Found in ELIMSW.AR from

Bruce Istead (OS9UGVP) on DELPHI and here on Pinball Haven.

CRC = 3870A9

This, most current patch to the standard clock module, changes the number of ticks per slice from six to two. This causes the system to "multi-task" three times fast. This is the single best system patch I have installed as it allows me to work in other windows as I download files without causing too many errors. It also reduces the number of lost characters when viewing files or menus on BBS systems. It also seems to make my system run smoother. I have ALL NO-HALT hardware and I could still "feel" the change!

NOTE: This is not for DISTO RTC users. Also, Burke&Burke RTC users that have patched their CLOCK module to read from the RTC directly will not be able to do this until a new patch is developed.

CC3GO - Found in CC3GO.(AR or PAK) from Roger A. Krupski ((HARDWAREHACK) RGB Computer Systems) and here on Pinball Haven.

CRC = 8E7E34

This gives Shell Plus users the option of using a parameter file to define startup paths and gives back 256 bytes of wasted system memory. I like this one myself!

NOTE: DO YOURSELF AND ANYONE ELSE YOU NEED HELP FROM A BIG FAVOR...

GET SHELLPLUS version 2.1. I can't begin to tell you what you are missing!!! There is also a two byte patch for the version 2.1 Shell.

OS9P3 - Found in OS9P3.(AR, PAK, or ARC) from Peter E. Durham (PEDXING) and here on Pinball Haven.

CRC = 3B3304

This lets your system print error messages that are readable by regular humanoids that don't like to pick up "THE BOOK" every time there is an error. This has its good and bad points.

9

It can make your life a little easier but, it makes your system run a little little slower. It uses 320 bytes of your system memory.

OS9P4 - Found in OS9P4. (AR, PAK or ARC) from Ron Lamardo CIS (75706,336) and here on Pinball Haven.

CRC = 306F76This adds a new system call to your os9 kernel. If you are a programmer, and you want to get a register dump as your program runs, then this is for you. Special care must be taken because if you don't have OS9P3 then you must patch OS9P4 to look like OS9P3. I uses 471

SCF - Found in several places: Patch files for GSHELL, SHELLPLUS, and in their own files - SCFEDKD.AR and SCFED2.AR from Kevin Darling (KDARLING) and here on Pinball Haven.

bytes of your system memory.

CRC = C1BAB0Arrow keys now have the following functions for each window descriptor that you change (per the docs).

left

: move left within line riaht

: move right / redisplay chars shft-left

: to beginning of line shft-right

: to end (like old ctrl-A) ctrl-left

: close up line

ctrl-right : open up line

ctrl-up

: stay in place, show rest of line

<enter>

: take up to <enter>

Shift-right instead of ctrl-A will take a little getting used to, but well worth it! I could not (it's been proven!) function on a system without this patch!

Found GRFDRV FSTGRFDRV. (AR, PAK, or ARC) from Kevin Darling and Ron Lamardo and here on Pinball 10

Haven.

CRC = 3887D3

There is only one thing that I can say about this patch:

GET IT!!!

It has been said that certain graphics functions were written very poorly. This may or may not have been the case. This will make SOME graphics functions run as much as 10-20 times faster.

Sorry, after this patch, you can only have 25 rows on TEXT screens.

WINDINT - Found in MV2PAT. (AR, PAK, or ARC) from Kent Meyers and here on Pinball Haven.

CRC = 744DB8

Windint had a lot of little bugs and this patch fixes them. Some of these would crash (partially or totally) the system or just do some strange things especially Multi-Vue.

Sorry about the lack of info, the patch does work quite well.

CC3IO - Found in MV2PAT. (AR, PAK, or ARC) from Kent Meyers and here on Pinball Haven.

CRC = 14BA44

This is the second (but includes the first) patch to CC3IO. This fixes several problems.

Patch found First GSHELL. (AR, PAK, or ARC):

- 1. Default to montype RGB upon initialization
- 2. Fixes a palette register problem
- 3. Auto-kill a condemned process
- 4. Enable using the mouse button to un-pause a screen

Second Patch found in MV2PAT.(AR, PAK, or ARC): (Includes fixes 1 - 4 from above.)

5. Prevents CC3IO from "eating" a few chars after receiving an ESC <\$1B>.

ACIAPAK - Found in ACIA.PAT from Jim Reed and here on Pinball Haven.

CRC = 2D7DBE

This patch increases the size of the system buffers for receive and transmit data. This all but fixes the problem of lost characters with the RS232 port (see CLOCK as these both work very well together).

CC3DISK - For use with the original R/S and all direct replacement Floppy Interfaces. (Halt type)

CRC = F85D2B

Found in CC3DISK.AR This new floppy driver allows a smoother responding system. I have installed this on one other system and noticed that it "ALMOST" behaved like my no-halt!?!?!?

(Remember I said ALMOST)

DISTO PRODUCTS ONLY - CCHDSASI - CCHDSCSI - CC3DISK((SCII) No-Halt) -

Found in AR files of the same names on DELPHI from Ken Scales (KSCALES) and here on Pinball Haven.

These patches improve reliability and operation of the drivers written for the DISTO SASI/SCSI/FLOPPY system. Cuts down on lost characters when using the RS232 port. ALL of these are patches for the ORIGINAL release DISTO software.

#### OS9UTILS:

ATTR - There is a new wildcard version on DELPHI

COPY - Several new versions exist for COPY with different options

CRC = 5CC9BD is my favorite

DEBUG - There is a patch for the Level-1 debug to allow limited use under Level-2. Beware of this one as it can cause trouble. You are much better trying to find a Development System as this has a new DEBUG as well as other Level-2 programs.

DIR - Several new versions 11

exist for DIR with different options. Several options are:

> -s=list sorted dir -u=un-formatted listing -w=write sorted

directory (great) CRC = C2A917 is my favorite

DUMP - DUMP is originally a Level-1 utility that works under Level-2. There is a patch to make it use the "wide" format always. DUMP also comes with the Development System.

ECHO - Several new ECHO modules exist. Some have limited special functions that mimic DISPLAY. This allows you to imbed control characters into text

FREE - There is a Public Domain version that gives the space left in bytes instead sectors.

FSTAT - This comes Multi-Vue, but there is a smaller faster version that comes with various GSHELL patches.

LOGIN - LOGIN is originally from Level-1 utility that will work if patched under Level-2. However, it will not use the correct USER ID from the password file. Everybody is user 0 and there is NO file security. The LOGIN from the Development Kit works properly.

MAKDIR - There is a PD version of MAKDIR.

MFREE - There is a patch for MFREE to make it able to work with the DISTO 1Meg upgrade.

PROCS - There is a new module called PROC that produces a different batch of data. I use both. From Kevin Darling.

RMA - There is a patch that fixes a minor listing bug.

SETIME - There is a patch to allow date entry as mm/dd/yy.

SHELL - The new SHELL is called SHELLPLUS v2.1. There are WAY too many reasons for getting this new SHELL to list here. Do yourself a BIG favor and get it NOW. Read the DOCS file and get your colored markers out to highlight your favorite new SHELL functions.

NOTE: ShellPlus v2.1 is the result of MANY personal efforts. As you use it, remember the names Ron Lamardo, Kent Meyers, Kevin Darling, Pete Lyall, and any other of the great cooks that stirred the pot. This shell makes OS9 come ALIVE!

#### **NEWUTILS:**

\_\_\_\_\_

AR - For maintaining 'AR' type files. Data compression on text or ULTIMUSE3 files is very good.

CP - Very nice utility that lets you Move/Link/Unlink/Copy files on your system. I use this one alot!

DATAMOD - Converts ShellScript files into memory modules. A VERY neat idea for you two floppy users with 512Kb of mem!

DEARC - For maintaining 'ARC' type files. Data compression is better than any others on a whole. Will DEARC IBM 'ARC' and 'SEARC' files also.

DED - The best OS9 disk maintenance utility I have seen. Good for file patching, and updating single byte stuff in your OS9BOOT.

DIRM - Like 'MDIR E' but gives the correct block offsets.

DMEM - Lets you dump directly from memory using either a process id number or block number.

DMODE - Allows you to change disk drive parameters in memory. There are several versions in the Public Domain. The one I use has a simple two line printout. There is one that prints three lines of info. The third asks you questions DELETE THIS ONE!

FILES - Found in HDKIT. (AR, PAK, or ARC) from Pete Lyall. This is a very handy utility all by itself. You can use it to find files, sizes of backups in floppy disks of ALL formats! FBU users can use this also to find the size of the backup.

GPMAP - Neat utility that shows you what is in your GET/PUT buffers. Might explain where some of your memory goes!

HDKIT - This is not for the meek. But if you are brave and have your wits about you (steady hand and all) this is a very good system for doing a file-by-file backup with many options. If you don't have a hard drive backup utility, get this one.

IPATCH - You need this one. Many of the patches you find will be in IPATCH format (i.e. patchfile.ipc). This is a very good system (see MAKPATCH below) for maintaining software versions.

MAKPATCH - If you write software, then you should have this file along with IPATCH. Allows you to make patch files that can upgrade existing versions with little pain. The resulting patch file is smaller (most of the time) and is faster to UP/DOWN load.

MMAP - Yet another Kevin Darling utility! This lets you see your whole memory in terms of used, occupied, and free blocks.

OS9ARC - The BEST archive utility in terms of actual compression for groups of files. You MUST have DEARC to un-ARC your files.

Not as functional as PAK but worth it. One problem that has me kinda botherd and irked... Whoever ported this from IBM should have installed an option to indicate OS9 filename length. It currently uses the IBM TEN character limit. (grumble, groan, & '&&"#\$).

around file cruncher. It has all the options to keep everybody happy. It is self contained and fairly fast. Considering 'AR' can't compress BINARY files (executable programs) and 'OS9ARC' chops off characters of the filenames, this is the best.

PLAY - At last count there were SIX versions of PLAY. These utilities allow the COCO3 to 'PLAY' MACPLAY files, ATARI sound files, ETC...

PMAP - Another Kevin Darling utility. This shows you the state of each process in terms of the memory blocks in use.

PURGE - A PROMPTED delete utility. Just type PURGE and answer Y/N to each filename as it prompts you.

SDIR - A LARGE utility that has several nice features. You can use a template (wildcards) to find a file on a drive.

SMAP - Yet another Kevin Darling utility. This lets you see the page-by-page (page=256 bytes) usage of your SYSTEM memory.

STRIPEM - Removes all nonprintable characters including extra newlines. Can be used as a filter.

UNFRAG - Allows FILE unfragmenting only. It can do a report, repair or both. It can also do subdirectories. Works pretty fast.

UNZIP - This utility 'un- zips' IBM 'ZIP' format files. Beware, IBM has more than one 'ZIP' format and they are NOT compatible.

VU - This is a Vaugn Cato application. Vu allows you to view a file line or page at-a-time. It also uses a screen "wider" than 80 characters so you may see how it might look when printed. VU supports a function (pseudo-function) like the IBM screen print. You may search for words and several other functions.

Most of you know Vaugns work from OSTERM and VIEWGIF.

WAIT - Blanks your screen while you take a break. This is not an automatic screen-saver program! You must run WAIT.

WDIR - This utility allows you to produce a listing of ACTIVE windows. The information returned has been very helpful to me:

window name, type, offset, start (TLHC) and size, cwarea (TLHC) and size, block number, and palette information.

XPRES - This is a Mark W. Farrell utility. (ME) This utility can replace: DISPLAY, ECHO, PROMPT, WCREATE, and much more. It is not a small utility but for what it can do, I don't think of it as a memory hog either!. You can do the following basic commands with it:

Artwork, Bell, Cursor, Delete, Font, Getput, Overlay, Palette, Repeat(text), Sounds, Window, and eXecute.

I have tried to make XPres as automatic as possible. It was written in MW 'C' so it can be updated (has been updated!).

I have chosen to use the IPATCH utility to provide updates. The newest version is XPres v2.1. This is an IPATCH to version v1.0.

#### OS9APPS:

DYNACALC - There are at least three patches to Dynacalc. The first I am aware of is the printer linefeed patch. The second was a patch for using on /DD. The third patch allows you to use DYNACALC on a graphics screen with small (6x8) fonts to get a wider screen.

GSHELL - GSHELL is a whole new program. The current release is v1.24a. GSHELL has been improved for speed and

reliability. There have been some "cosmetic" improvements also: Trashcan, add Help on DIR-BAR <?>. There is a patch for the Fast Grfdrv that did not make a new version. This lets Multi-Vue (GSHELL) take advantage of the Fast system patch. Also, there are new utilities and fonts to go with GSHELL. It has been made much more attractive.

TSEDIT - Although TSEDIT has been my favorite editor, it sometimes falls short on memory (just as it did tonight and I had to finish with SCRED). TSEDIT was designed after the UNIX(tm) editor: 'VI'. The newest patch also renames TSEDIT to VI. Watch-out for this one if you have Kings Quest III. (one of the system memory modules is named VI (oops)). There are patches to take care of this problem, or you can use EZGEN (or whatever) to change the editor name to "VIE". I used EZGEN to do this.

#### **NEWAPPS:**

 $\mbox{ED}$  - Ed is one of the first editors (in the P/D) to take advantage of the WINDOW type interface. The newest version is v1.6 (I think).

Kind of neat!

SLED - Sled was the first P/D editor I used. The only problem I have with it is that as it got more functional, the memory buffer shrank at a rate that I could not live with! Otherwise, SLED probably was one of my favorites. The newest version is v2.3 (I think).

#### TOYS:

program BALLS - Demo to demonstrate graphics speed and programming.

BOUNCE - Demo program to demonstrate graphics speed and programming.

FLIPIT- Game interface for 14 manage.

DELPHI "FLIPIT"

HORDES - Game like ROBOTRON (very fast action!!!)

IMGSHOW - Views IMG picture files only.

LANDER - Game like old arcade "Lunar Lander".

PLAY - Plays MacPlay files and Atari sound files.

PLAYMUS - Plays MUSICA files.

TETRIS - Game like the original (quite good and very addictive)

TREK - Star Trek Simulation with multiple bad guys and a fairly large playing area.

UTILBOX - Public Domain jukebox player for ULTIMUSE.

ULTIMUSE - ULTIMUSE Public Domain music score editor. Very nice for a P/D program.

VIEW - View is a utility that can view more picture file formats than I was aware existed! The newest version is v4.1 and was written in RMA for speed and size. The FASTEST viewer I have used for all formats. It will currently display: 640, ART, BIN, CLP, CM3, GIF, GIFBW, BWGIF, GBW, IMG, MAC, MCP, MAX, MGE, POO, P10, P20, P30, P40, P01, P11, P21, P31, P41, PIX, PIX128, PIX256, PUB, RAT, RLE, ST, STP, VEF, VF2 - VF9 (flicker).

VIEWGIF - This is a Vaugh Cato utility. It displays approx 138 colors of GIF 256 color VGA pics. It is the best GIF viewer to date for color. It lacks the raw speed of VIEW v4.1 but the results speak for themselves!

#### TELECOM:

BBTERM - This is the first terminal program I used. It is functional and it supports CIS-B, XMODEM, and ASCII transfers. The MACRO functions work well and are easy

BITBANGER - This is a new version of SIO that lets you use your SIO port on the back of the computer for a terminal/modem I/O port. I have not tried this but I do believe it works!

KBCOM - From Eddie Kuns. This is now a purchased item! KBCOM is a user interface to any file transfer utilities you have that can be run as an external program. It offers many functions.

# CLASSIFIED ADS

To put an AD in the Computer related section of the BBS, put a file in your account with the filename.filetype: COMPUTER.ADS!!!Our ADS are free!!!!

10400 TRUXTON ROAD
ADELPHI MD 20783
ADVISE U CALL 1ST 301-439-8756

SANYO BETA STEREO HI-FI RECORDER W/REMOTE & MANY PRE-RECORDED ORIGINAL TAPES & USED BLANK TAPES .....\$375

PRICES NOT FIRM CALL Rich Polk h708-830-0043 LEAVE MESSAGE

BOTH (WILL SEPARATE) .....\$185
ZENITH ZT-1 [300 BAUD TERMINAL]
W/ COMPOSITE MONITOR ....\$85
CUMANA DISK I/F (QL) ....\$125
BACKUP QL w/PS (JSU) .....\$70
INTEGRATED ACCOUNTS (on 3 mdv) .....\$45
SPEEDSCREEN ROM (w/ RAM code on 1 mdv) .....\$45
CALL: Al Feng H(708) 971-0495

FULLWRITE PROFESSIONAL
(EVALUATION CPY, FULL FUNCTION,
MANUALS, SHORT CUT CARD, DISKS,
AND UPGRADEABLE (WITH UPGRADE
NOTICE TO VERSION 1.5))
FULLPAINT W/COLORPRINT
SHAREWARE GAMES LETTERS OF
REGISTRATION TRANSFER FOR ALL
HARDWARE AND SOFTWARE MOUSEPAD
AC POWER SWITCH BOX WSURGE AND
RFI/EMI PROTECTION EXTRAS
ASKING \$2000 CALL DENNIS PRICE
H708-952-0727 W708-576-0901

ON 900819 FOR SALE: IBM PCXT compatible computer. Wugo, made in Taiwan. Completely 100% IBM compatible. 640K RAM, 8 Slot Motherboard, large keyboard, 2 Half Height floppy drives, one half height Meg hard drive, Multi-function card w/serial port and clock. Game card and joystick. Mouse systems mouse, 1200 baud modem, RGB Color Monitor, Epsom MX80 w/Graftrax serial and parallel printer (has Hanzon card for Macintosh compatibility too). Tons of applications, documentation and games. Other extras. thing \$950. Ray Dubiel w708-576-5862 or h708-991-1987

 FOR SALE: ON 900721 LEADING EDGE GREEN SCREEN MONITOR HAS LESS THAN HOURS. PURCHASED 1987 IBM TTL DB-9 CONNECTOR. CONTACT: BRUCE EASTMOND W708/576-2112 H708/969-6603 CLEAN! ..... \$40

ON 900222 AD BY: AL MAHANNA 888888888888888888888888888888888888

40 MB HARD DRIVE FOR COMPAQ 386 ZOE COMPUTER 29 uS AVERAGE SEEK TIME \$350 OR BEST. CALL AL MAHANNA H708/259-8349

H708/392-2982 or W708/576-4515

AD BY: JIM PEULECKE ON 900205 TANDY MODEL 100 PORTABLE COMES THREE BASIC AND APPLICATION PROGRAMS BUILT IN. EXTRAS INCLUDE 32K OF RAM, PROTECTIVE 'SKIN' OVER FRONT, SOFT CASE, HARD CASE, AND COURSE, BUILT-IN MODEM. !!! LIKE - NEW CONDITION !!! ..... \$350.00 OR BEST OFFER CONTACT JIM PEULECKE W815-744-1545 or H815-886-4648

### **AUSTRALIA: SURGE IN** SURGE PROTECTORS SALES SOAR AFTER **STORMS**

-- In the wake of Sydney's record storms the first weeks of 1991. it was learned that tree loppers and builders were not the only businesses to benefit from the ill wind. Tens of thousands of users of fax machines, PCs, and other office electrical equipment have reported partial or complete failure of the equipment throughout Sydney, a city of almost 4 million people.

# ATTENTION COCO CLUB

FROM NOW AND UNTIL THEY ARE ALL GONE, WE ARE OFFERING SPECIAL PRICES ON ALL COCO'S, CM-8 MONITORS, AND SOFTWARE.

COCO'S. CM-8'S.

SOFTWARE 10 TITLES FOR \$20.00 ALSO ANY REMAINING OS9 \$5.95 A PACKAGE

SEE US NOW AT RADIO SHACK COMPUTER OUTLET 300 E. NORTH AVE VILLA PARK, IL 60181 (708) 530-8224

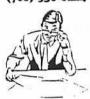

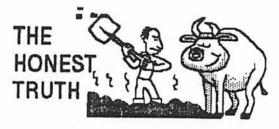

The violent electrical, wind, and hail storm caused damage of almost

> half a billion dollars in its one hour trip from the south to the north of the city. In addition, hundreds of houses have had to be demolished.

> The equipment damage was in most cases due to surges on power and telephone lines, and

manufacturers of protection equipment say failures of protected equipment amount to only 5 percent of the numbers of failures in unprotected equipment.

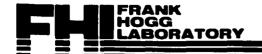

March 15, 1991

Motorola Micro Computer Club Steve Adler 1301 East Algonquin Road Shaumburg, IL 60196

#### >>> CLUB DISCOUNTS AVAILABLE FOR THE TOMCAT <<<

Dear Steve.

Tandy sold 'over 1 million' CoCo 3's and who knows how many 1's and 2's. Now they have abandoned the market leaving hundreds of thousands of users with nowhere to turn. The TC9 is the ONLY CoCo 3 compatible computer on the market. As big as FHL is we cannot possibly address this huge market, we need YOUR help and the help of the Motorola Micro Computer Club

FHL is offering a 5% discount to your club. We have one simple requirement. We want you to appoint someone in your club to be THE representive between your club members' and FHL. This person would handle all the ordering for the club. We will take your members Visa MC, checks etc. The order must be placed thru your clubs representive.

The discount only applies to the second purchase if you buy one Tomcat now, then more later. If two or more systems are ordered at once, then the discount applies to each order. Thereafter the 5% discount would apply to ALL purchases from FHL.

We need your help Steve, and the help of the members of the Motorola Micro Computer Club.

Thank you very much

Frank Hogg FHL, Inc.

PS: Steve, please take the time to read this at the next meeting of the Motorola Micro Computer Club.

# Tomcat

## TC9 Complete System Packages

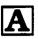

#### System A

\$549.95

The A System includes: The TC9 board set with 2 serial ports, 1 parallel port, D to A, A to D, Autoboot OS9 EPROM, Etc. Disk with OS9 software, 512K RAM, Mini Tower case, 200 watt power supply and all internal cables.

Only requires an AT style keyboard and a RGB or composite monitor, your floppy drive 0 system plus your OS9/Level II for operation.

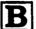

# System B \$779.95 Plus Floppy Drive 0

The B System includes all of the A System plus a drives zero floppy system consisting of a Disto Super Controller II (No halt) and a Teac double sided 40 track drive.

Only requires an AT style keyboard and a RGB or composite monitor plus your OS9/Level II for operation.

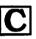

#### System C \$1169.95 Plus Floppy Drive 0 and 20 Meg Hard Drive

The C System includes all of the B System plus the Disto SASI card and a 20 meg Segate SCSI hard drive mounted in the case. (Also available with Burke & Burke or Eliminator interfaces, call for price)

Only requires an AT style keyboard and a RGB or composite monitor plus your OS9/Level II for operation.

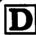

# System D Plus Everything \$1649.95

This D System adds to the C System the Magnavox 1CM135 RGB Color monitor, AT 101 key keyboard, and the 1 meg upgrade. Complete and ready to go.

Only requires your OS9/Level II for operation.

## **Options for Tomcat TC9**

| Keyboards/Mice for TC9/TC70 AT 101 key keyboard Delux version with serial Trackball | \$69.95<br>79.95<br>119.95 |
|-------------------------------------------------------------------------------------|----------------------------|
| Serial Mouse<br>Monitor                                                             | 59.95                      |
| Magnavox 1CM135 RGB Drive Systems for TC9                                           | 298.00                     |
| Drive Zero System DS 40 Track                                                       | 219.95                     |
| Drive Zero System w/Super II DS 40T                                                 | 249.95                     |
| Drive 1 40 Track                                                                    | 99.95                      |
| Hard Drive Systems for TC9                                                          |                            |
| 20 Meg add to Drive Zero                                                            | 390.00                     |
| 30 Meg add to Drive Zero                                                            | 430.00                     |
| 42 Meg add to Drive Zero                                                            | 490.00                     |
| 20 Meg B&B System (Req. Slot-Pak III)                                               | 340.00                     |
| 30 Meg B&B System (Req. Slot-Pak III)                                               | 380.00                     |
| 40 Meg B&B System (Req. Slot-Pak III)                                               | 440.00                     |
| Slot-Pak III                                                                        | 94.95                      |

| External Cables for TC9/TC70        |        |
|-------------------------------------|--------|
| CM8 Cable adaptor                   | 19.95  |
| DB9 to DB25 Modem cable             | 19.95  |
| DB9 to DB25 Terminal cable          | 19.95  |
| Printer DB25 to Centronics          | 29.95  |
| Case Options for TC9/TC70           |        |
| Mini Tower case with 200 Watt P/S   | 159.95 |
| Big Tower case with 250 Watt P/S    | 299.95 |
| TC9 Board only                      |        |
| TC9 2 Board Set ZeroK w/OS9 Drivers | 349.95 |
| Memory for TC9                      |        |
| 512K (2 - 256X8 SIMMS)              | 59.95  |
| 1 Meg RAM (2 SIMM + DAT)            | 109.95 |
| DAT Board only                      | 59.9   |
| K-Bus Options                       | ,      |
| 6 Slot Bus (for Mini Tower)         | 149.95 |
| 16 Slot Bus (for Big Tower)         | 289.95 |
| See Order Form For Other Options    |        |

# Tomcat

# TC70 Complete System Packages

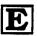

#### System E

\$1499.95

The E System includes: The TC70 board with 2 serial ports, 1 parallel port, D to A, A to D, Autoboot OS9 EPROM, Etc. 3.5" dual density disk drivewith Professional OS9/68000 with Basic and C plus other software, 1536K RAM, Mini Tower case, 101 Key AT keyboard, 200 watt power supply and all internal cables. Plus more.

Only requires an RGB monitor for operation.

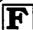

#### System F Plus 40 Meg Hard Drive

\$1999.95

The F System includes all of the E System plus a 40 Meg Hi-Speed hard drive with 12 MS step. Includes over 10 Meg PD software on the disk!

Only requires an RGB monitor for operation.

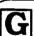

#### System G Plus 100 Meg Hard Drive

\$2249.95

The G System exchanges the F System 40 Meg hard drive with a 100 Meg hi-speed drive

Only requires an RGB monitor for operation.

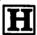

System H
Plus 100 Meg \$2549.95
Hard Drive
and RGB Monitor

This H System adds to the G System the Magnavox 1CM135 RGB Color monitor

Complete and ready to go.

## **Options for Tomcat TC70**

| Keyboards/Mice for TC9/TC70                        |                  | External Cables for TC9/TC70          |         |
|----------------------------------------------------|------------------|---------------------------------------|---------|
| AT 101 key keyboard                                | 69.95            | CM8 Cable adaptor                     | 19.95   |
| Delux version<br>with serial Trackball             | 89.95<br>119.95  | DB9 to DB25 Modem cable               | 19.95   |
| Serial Mouse                                       | 59.95            | DB9 to DB25 Terminal cable            | 19.95   |
| Monitor                                            |                  | Printer DB25 to Centronics            | 29.95   |
| Magnavox 1CM135 RGB Panasonic C1381 VGA Multi-Sync | 298.00<br>598.00 | TC70 Board only                       |         |
| Floppy Drives for TC70                             |                  | TC70 Board w/OSK/Prof., C, Basic etc. | 1099.95 |
| 80 Track 720K/1.4 Meg 3.5" drive                   | 89.95            | Memory for TC70                       |         |
| 80 Track 720K/1.2 Meg 5" drive<br>40 Track 360K    | 99.95<br>99.95   | 2 meg 0K                              | 149.95  |
| Hard Drive Systems for TC70                        | 00.00            | 2 Meg populated                       | 299.95  |
| 40 Meg Hi-Speed 12MS                               | 500.00           | K-Bus Options                         |         |
| → 00 Meg Hi-Speed 12MS  Case Options for TC9/TC70  | 750.00           | 6 Slot Bus (for Mini Tower)           | 149.95  |
| Mini Tower case with 200 Watt P/S                  | 159.95           | 16 Slot Bus (for Big Tower)           | 289.95  |
| Big Tower case with 250 Watt P/S                   | 299.95           | See Order Form For Other Options      |         |

# **TOMCAT TC9 ORDER FORM**

| TC9 System Packages - SAVE \$50!                 |   | External Cables for TC9                 | · · · · · · · · · · · · · · · · · · · |
|--------------------------------------------------|---|-----------------------------------------|---------------------------------------|
|                                                  |   | <b>■</b>                                | 9.95                                  |
| ✓ Check all that apply                           |   | · •                                     | 9.95                                  |
| ☐ System A 549.95                                |   |                                         | 9.95 <u> </u>                         |
| ☐ System B 779.95                                |   |                                         |                                       |
| ☐ System C 1169.95                               |   | D Finiter DB25 to Centronics 2          | 9.95                                  |
| ☐ System D 1649.95                               |   | 0.00 0.410.00 (0.700.00                 |                                       |
| ☐ <b>TC9</b> Board Set 0K 349.95                 |   | Case Options for TC9/TC70               |                                       |
| Call for Dual System information                 |   |                                         | 9.95                                  |
| Floppy Drive Systems for TC9                     |   | ☐ Big Tower case w/250 W P/S 29         | 9.95                                  |
| ☐ Drive Zero System 40 Track 219.95              |   |                                         |                                       |
| ☐ Drive Zero System w/Super II 249.95            |   | Memory for TC9                          |                                       |
| ☐ Drive 1 40 Track 99.95                         |   | •                                       | 9.95                                  |
| B Billo 1 40 Mask                                |   |                                         | 9.95                                  |
| Hard Drive Systems for TCO                       |   |                                         | 9.95                                  |
| Hard Drive Systems for TC9                       |   | B BAT Board only                        |                                       |
| ☐ 20 Meg add to Drive Zero 390.00                |   | K Bus Ontions                           |                                       |
| ☐ 30 Meg add to Drive Zero 430.00                |   | K-Bus Options                           | 0.05                                  |
| ☐ 42 Meg add to Drive Zero 490.00                |   | 1                                       | 9.95                                  |
| ☐ 20 Meg B&B * 340.00                            |   | ☐ 16 Slot Bus (for Big Tower) 28        | 9.95                                  |
| ☐ 30 Meg B&B * 380.00                            |   |                                         |                                       |
| ☐ 40 Meg B&B * 440.00                            |   | Internal Cables                         |                                       |
| * (Reg. Slot-Pak III)                            |   | (Included in Systems)                   |                                       |
| <b>(</b> -4, -4, -4, -4, -4, -4, -4, -4, -4, -4, |   | Dual serial/DB9 2                       | 0.00                                  |
| ☐ Slot-Pak III 94.95                             |   | ☐ Parallel to DB25                      | 5.00                                  |
|                                                  |   |                                         | 5.00                                  |
| Keyboards/Mice for TC9/TC70                      |   | • · · · · · · · · · · · · · · · · · · · | 0.00                                  |
|                                                  |   |                                         | 0.00                                  |
| TAT 101 key keyboard 69.95                       |   | •                                       |                                       |
| Delux version 79.95                              |   |                                         | 5.00                                  |
| with serial Trackball 119.95                     |   | ☐ CoCo Bus Y-cable (2 slot) 2           | 20.00                                 |
| ☐ Serial Mouse 59.95                             |   |                                         |                                       |
| DOD Hanker                                       |   | ☐ Shipping add 5% US, call for non-     | -US                                   |
| RGB Monitor ☐ Magnavox 1CM135 RGB 298.00         |   |                                         | Total                                 |
| B Magnavox Tolvitos Hob 250.00                   |   | <u> </u>                                | TOTAL                                 |
| Comments:                                        |   | Customer #(from label)                  |                                       |
|                                                  |   |                                         |                                       |
|                                                  | ŀ | Name                                    |                                       |
|                                                  |   | Address                                 |                                       |
|                                                  |   | City,State,ZIP                          |                                       |
|                                                  |   | City,State,ZIP                          |                                       |
|                                                  |   | Day Phone                               |                                       |
|                                                  | l | Day Phone Home Phone                    |                                       |
|                                                  |   |                                         |                                       |
|                                                  |   | Payment by credit card VISA, MC         |                                       |
|                                                  |   | #                                       |                                       |
|                                                  |   | #Expiration Date                        |                                       |
| (                                                |   | İ                                       |                                       |
|                                                  | 1 | Payment by MO or check #                |                                       |
|                                                  |   | Sorry No CODs                           |                                       |

# **TOMCAT TC70 ORDER FORM**

| 7070 0                        |         |   | Eutornal Cables for TOOK                        | .070   |
|-------------------------------|---------|---|-------------------------------------------------|--------|
| TC70 System Packag            | -       |   | External Cables for TC9/T                       | 19.95  |
| ✓ Check all that app          | •       |   | ☐ CM8 Cable adaptor   ☐ DB9 to DB25 Modem cable | 19.95  |
| ☐ System E                    | 1499.95 |   | DB9 to DB25 Modern cable                        | 19.95  |
| ☐ System F                    | 1999.95 |   | ☐ Printer DB25 to Centronics                    | 29.95  |
| ☐ System G                    | 2249.95 |   |                                                 |        |
| ☐ System H                    | 2549.95 |   | Case Options for TC9/TC                         | 70     |
| ☐ TC70 Board w/sft            | 1099.95 |   | ☐ Mini Tower case w/200 W P/S                   | 159.95 |
| Call for Dual System informs  | ation   |   | ☐ Big Tower case w/250 W P/S                    | 299.95 |
| Floppy Drives for TO          |         |   | Moment for TC70                                 |        |
| ☐ 80T 720K/1.4 Meg 3.5" drive | 89.95   |   | Memory for TC70 ☐ 2 Meg 0K                      | 149.95 |
| ☐ 80T 720K/1.2 Meg 5" drive   | 99.95   |   | ☐ 2 Meg populated                               | 299.95 |
| ☐ 40 Track 360K               | 99.95   |   | Call for other K-Bus card                       |        |
| B 40 Hask cook                | 00.00   |   |                                                 |        |
| Hard Drives for TC            | 70      |   | K-Bus Options                                   |        |
| ☐ 40 Meg Hi-Speed 12MS        | 500.00  |   | ☐ 6 Slot Bus (for Mini Tower)                   | 149.95 |
| ☐ 100 Meg Hi-Speed 12MS       | 750.00  |   | ☐ 16 Slot Bus (for Big Tower)                   | 289.95 |
| •                             |         |   | Internal Cables                                 |        |
| ☐ 170 Meg Hi-Speed 12MS       | 1100.00 |   | (Included in Systems)                           |        |
| Marshaanda (181 - 1 - 1 - 70  | 0.55070 |   | ☐ Serial/DB9 (2 reg)                            | 15.00  |
| Keyboards/Mice for TC         |         |   | ☐ Parallel to DB25                              | 15.00  |
| AT 101 key keyboard           | 69.95   |   | ☐ Keyboard 5 to DIN 5 female                    | 15.00  |
| ☐ Delux version               | 79.95   |   | ☐ RGB DB9                                       | 20.00  |
| ☐ with serial Trackball       | 119.95  |   | ☐ A/D D/A asbly.                                | 30.00  |
| ☐ Serial Mouse                | 59.95   |   | ☐ SCSI cable                                    | 20.00  |
|                               |         |   | ☐ Floppy cable                                  | 20.00  |
| RGB Monitors                  |         |   | ☐ Shipping add 5% US, call for                  | non-US |
| ☐ Magnavox 1CM135 RGB         | 298.00  |   |                                                 |        |
| ☐ Panasonic C1381 Multi-Sync  | 598.00  |   |                                                 | Total  |
|                               |         |   |                                                 |        |
| Comments:                     | -       |   | Customer #(from label)                          |        |
|                               |         |   |                                                 |        |
|                               |         | 1 | Name                                            |        |
|                               |         |   | Address                                         |        |
|                               |         | Ì | City,State,ZIP                                  |        |
| 1 ` .                         |         |   | City,State,ZIP                                  |        |
|                               |         |   | Day Phone                                       |        |
|                               |         |   | Day Phone                                       |        |
|                               |         |   |                                                 |        |
| ì                             |         | ľ | Payment by credit card VISA,                    |        |
|                               |         |   |                                                 |        |
| $\forall$                     |         |   | #Expiration Date                                |        |
|                               |         |   | Payment by MO or check #                        |        |
| 1                             |         |   | Sorry No CODs                                   |        |
|                               |         |   | Cony No Cobs                                    |        |

Glenside Public Library 25 W. Fullerton Avenue Glendale Heights, IL. 60172

#### **Directions:**

Fullerton avenue is about 1 mile North of North Avenue (Route 64). The library is located West of Bloomindale Road in Glendale Heights. Bloomingdale Road is approximately 2 miles West of Route 53 (or I-355).

# Next Meeting... May 9, 1991

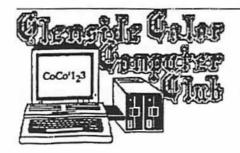

613 PARKSIDE CIRCLE STREAMWOOD IL 60107-1647

| Place Stamp |
|-------------|
| Here        |
|             |

TO: